## **New Jersey State Additional Questions**

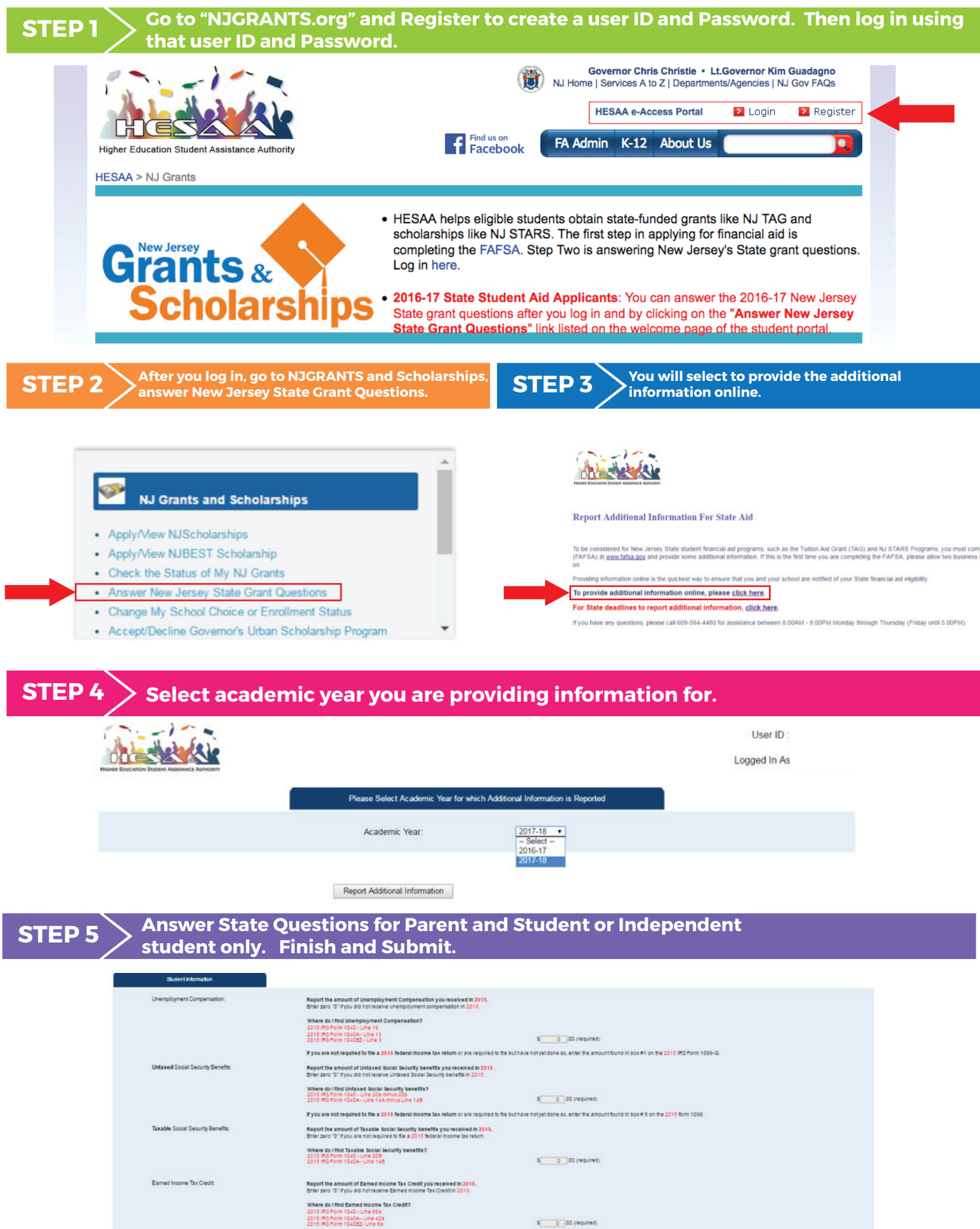

If you are not required to file a federal income tax return enter zero "0"